CAD/CAM/CAE AutoCAD 2014

13 ISBN 9787302351805

出版时间:2014-6

CAD/CAM/CAE

页数:470

版权说明:本站所提供下载的PDF图书仅提供预览和简介以及在线试读,请支持正版图书。

www.tushu111.com

AutoCAD 2014 Auto CAD 2014

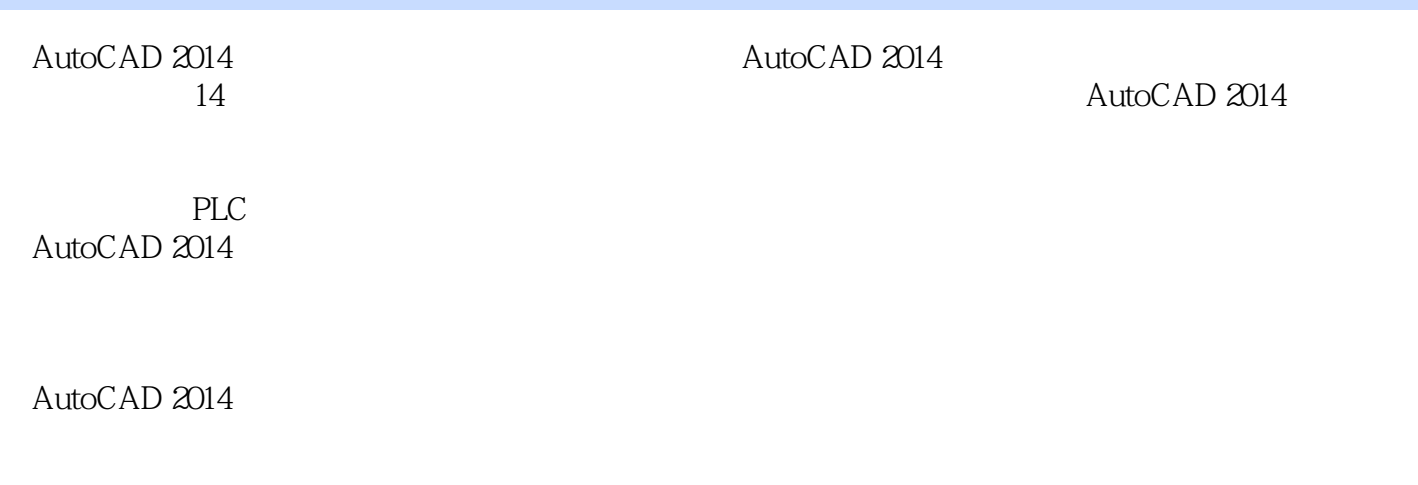

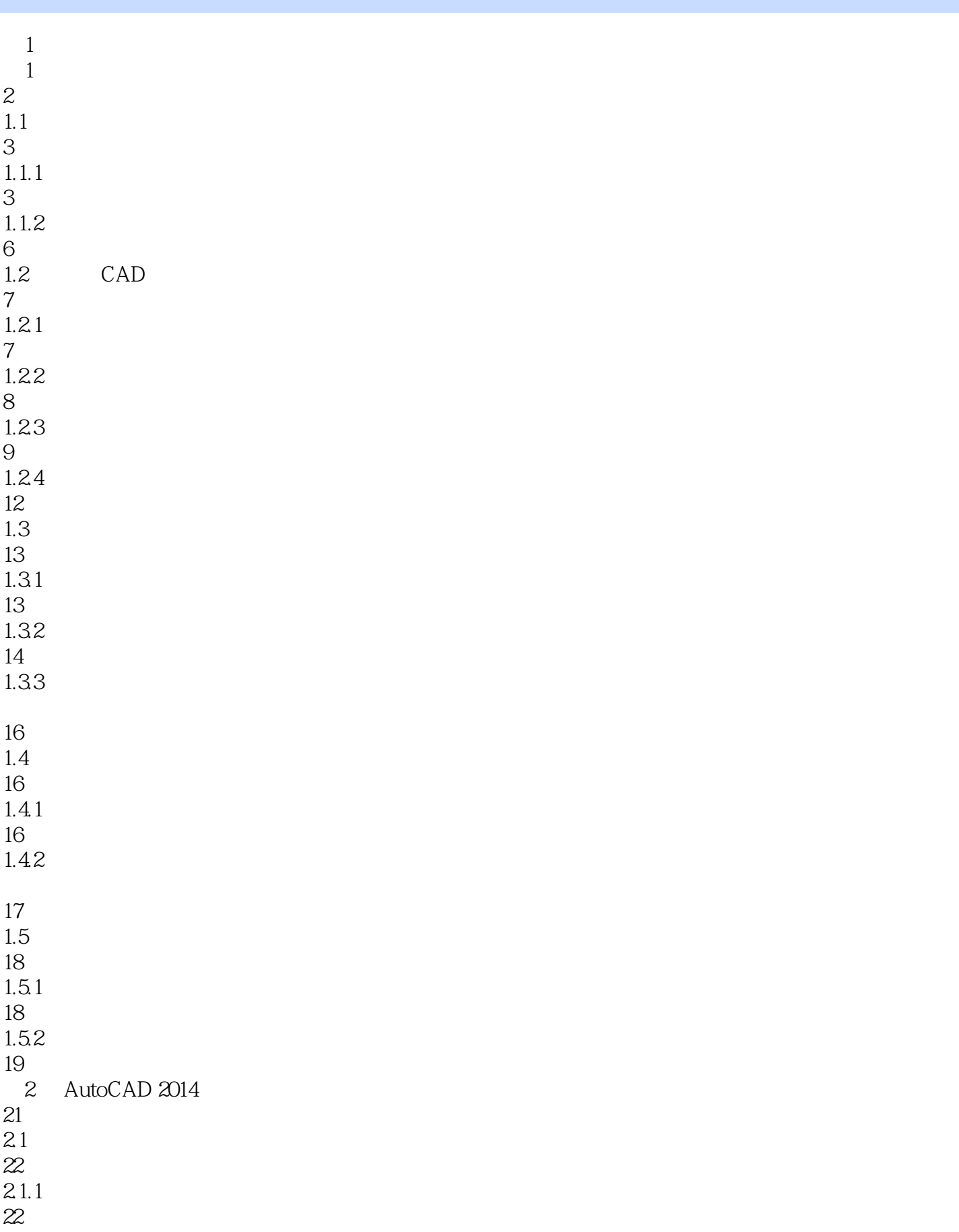

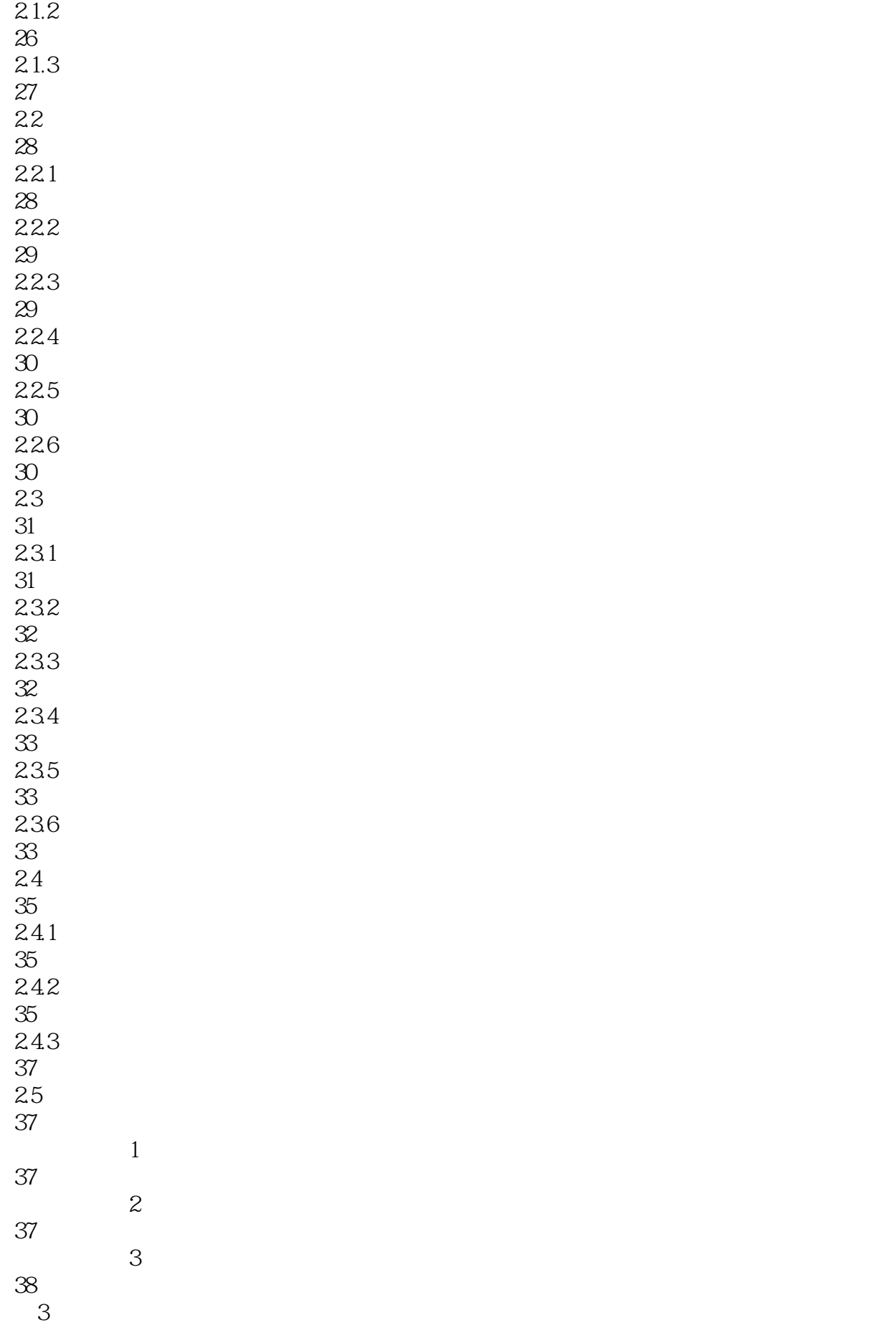

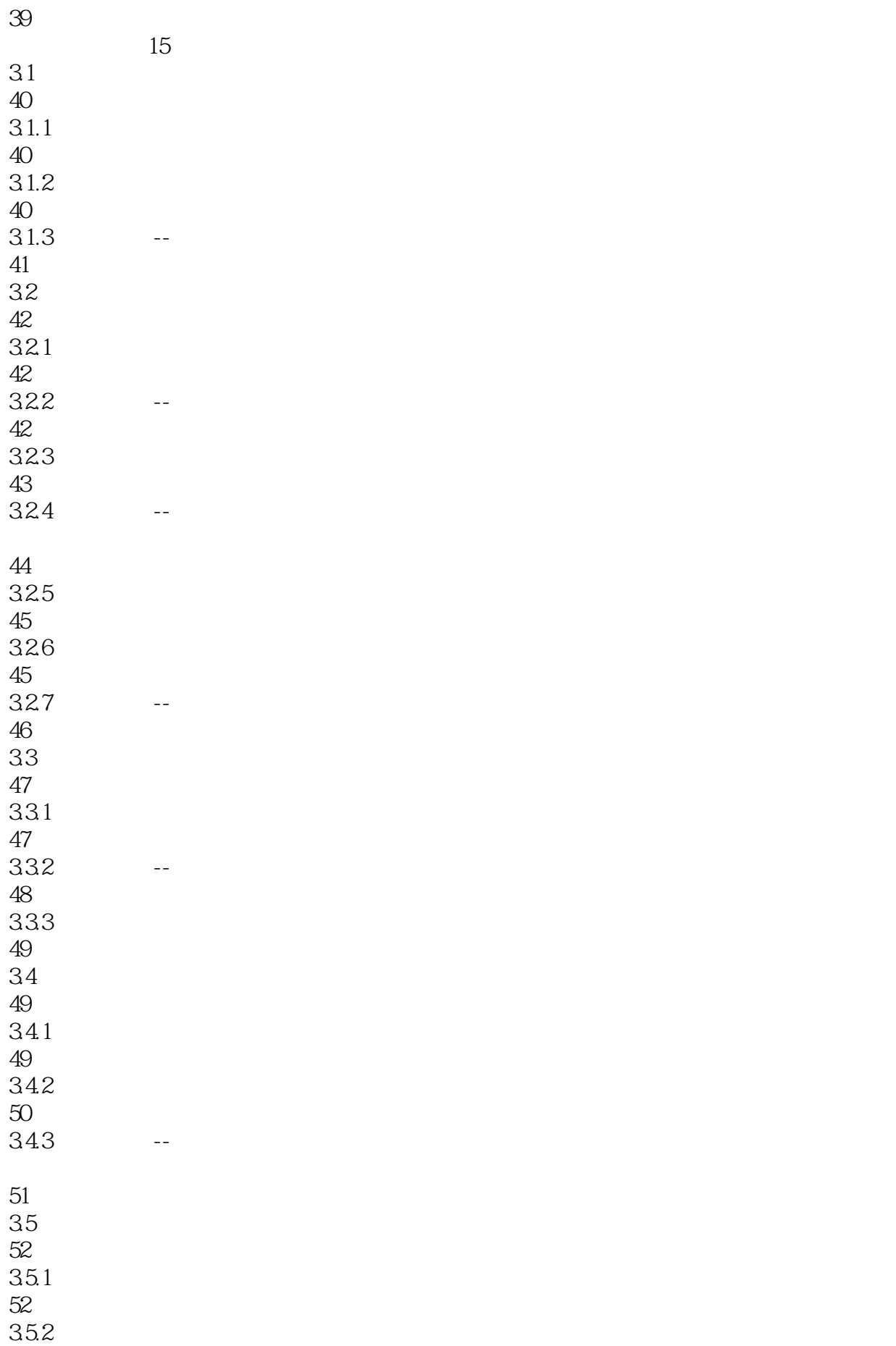

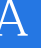

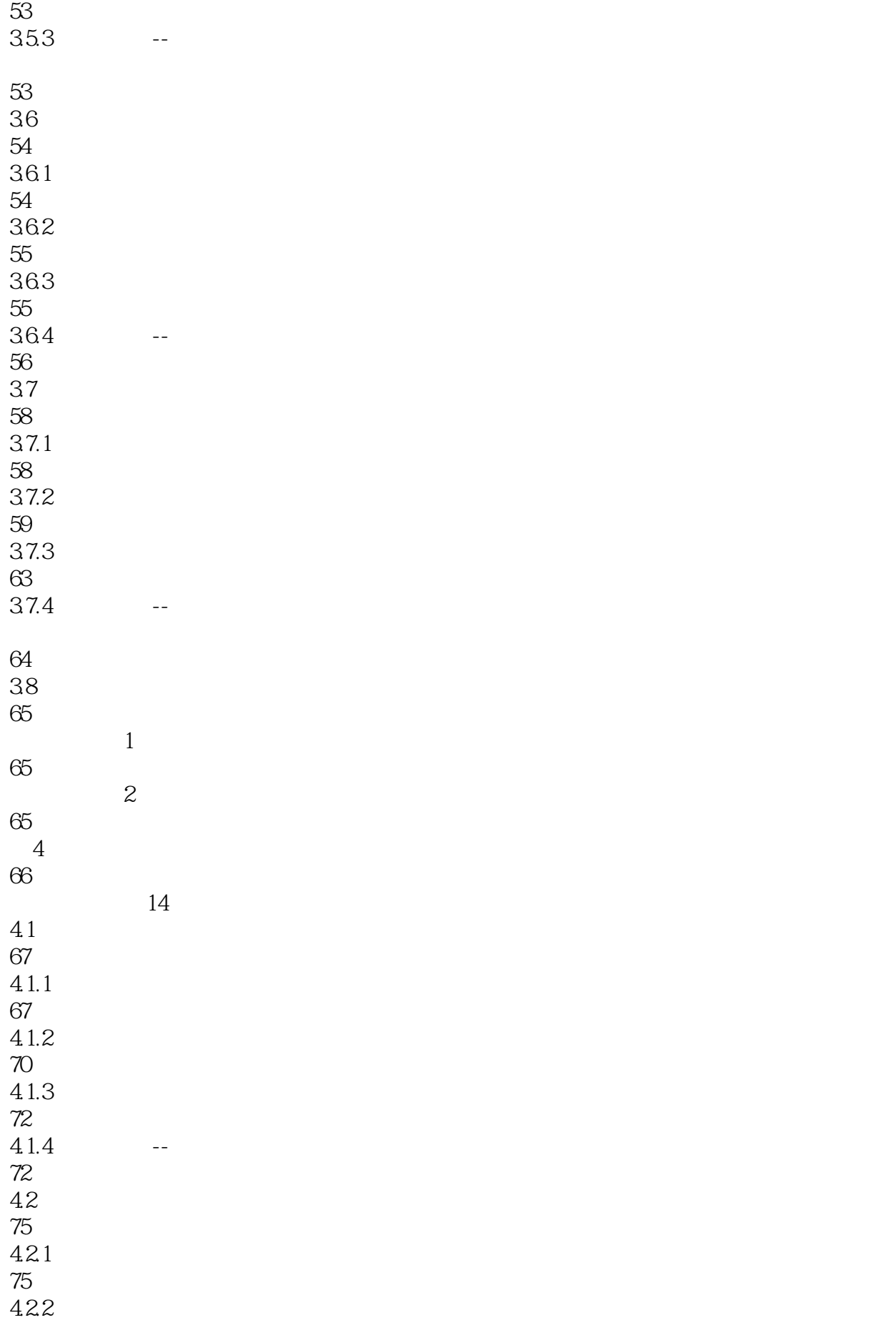

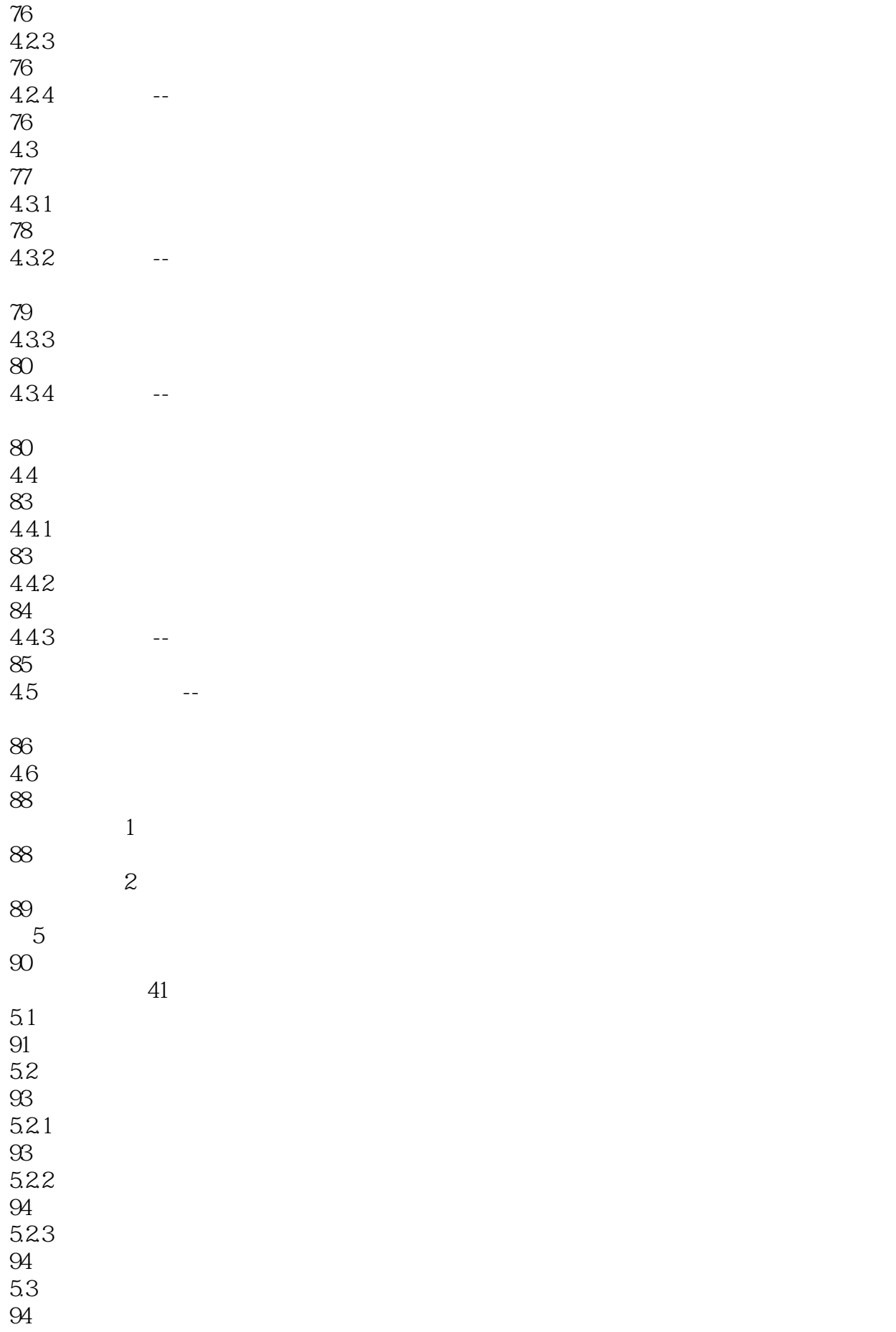

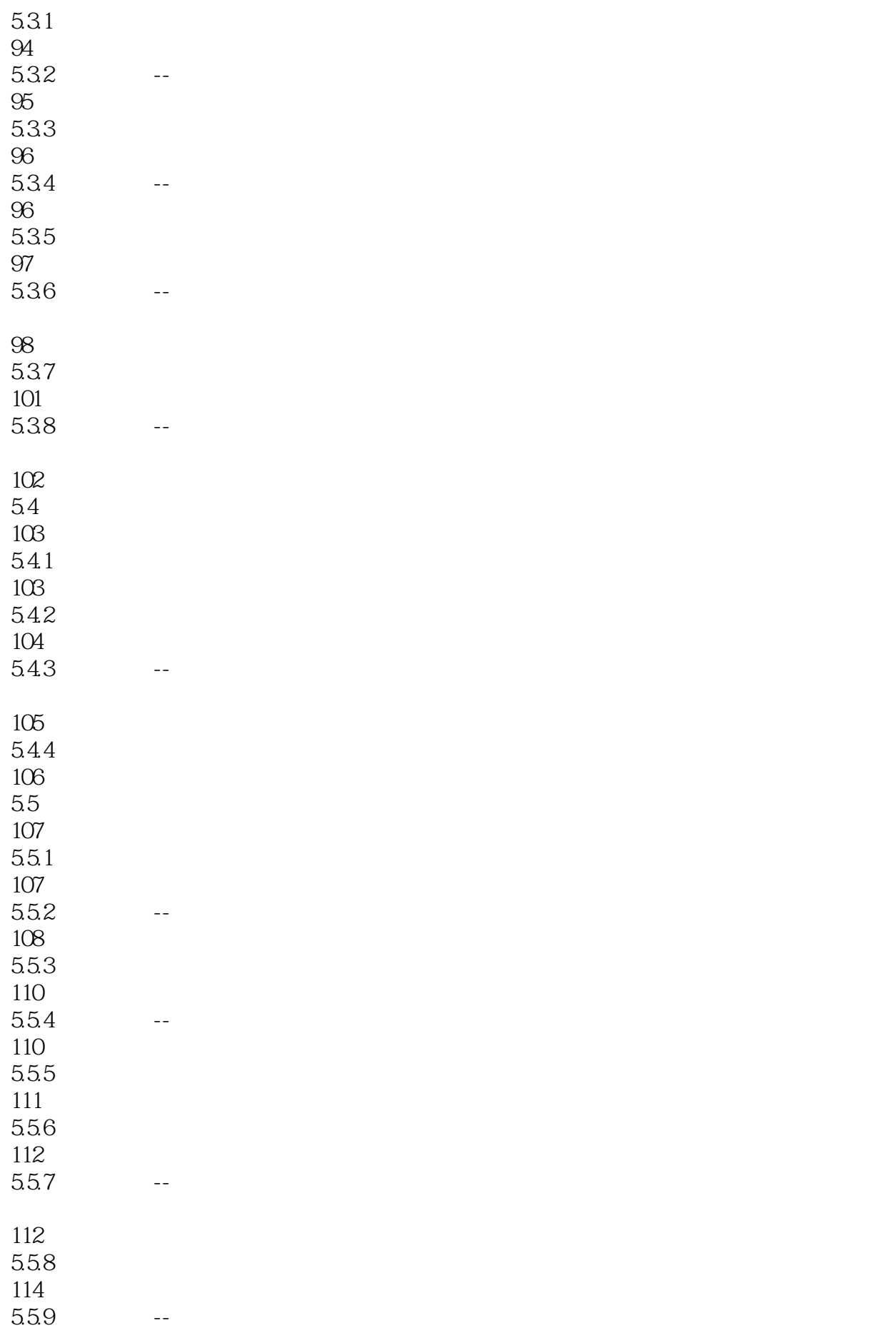

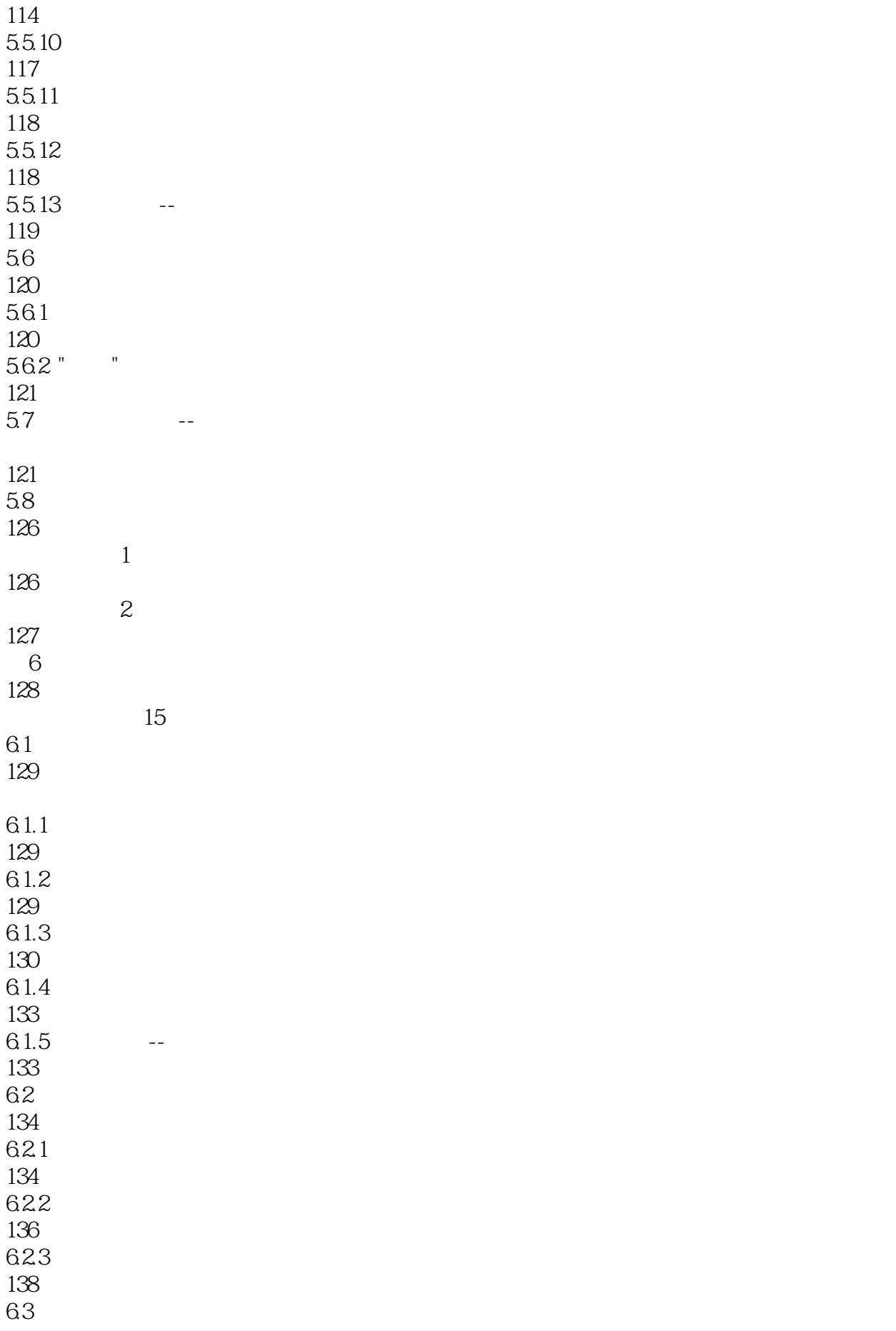

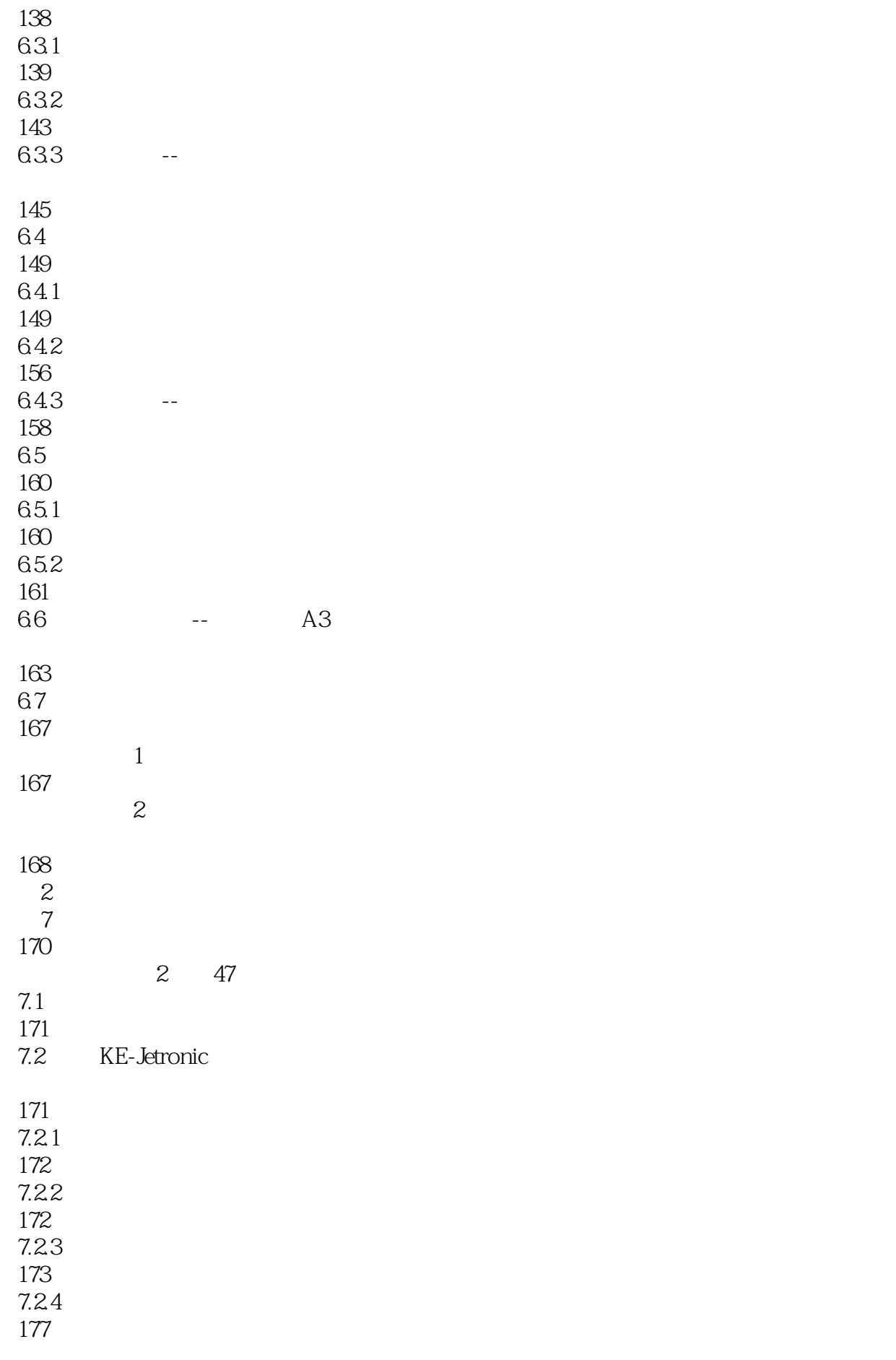

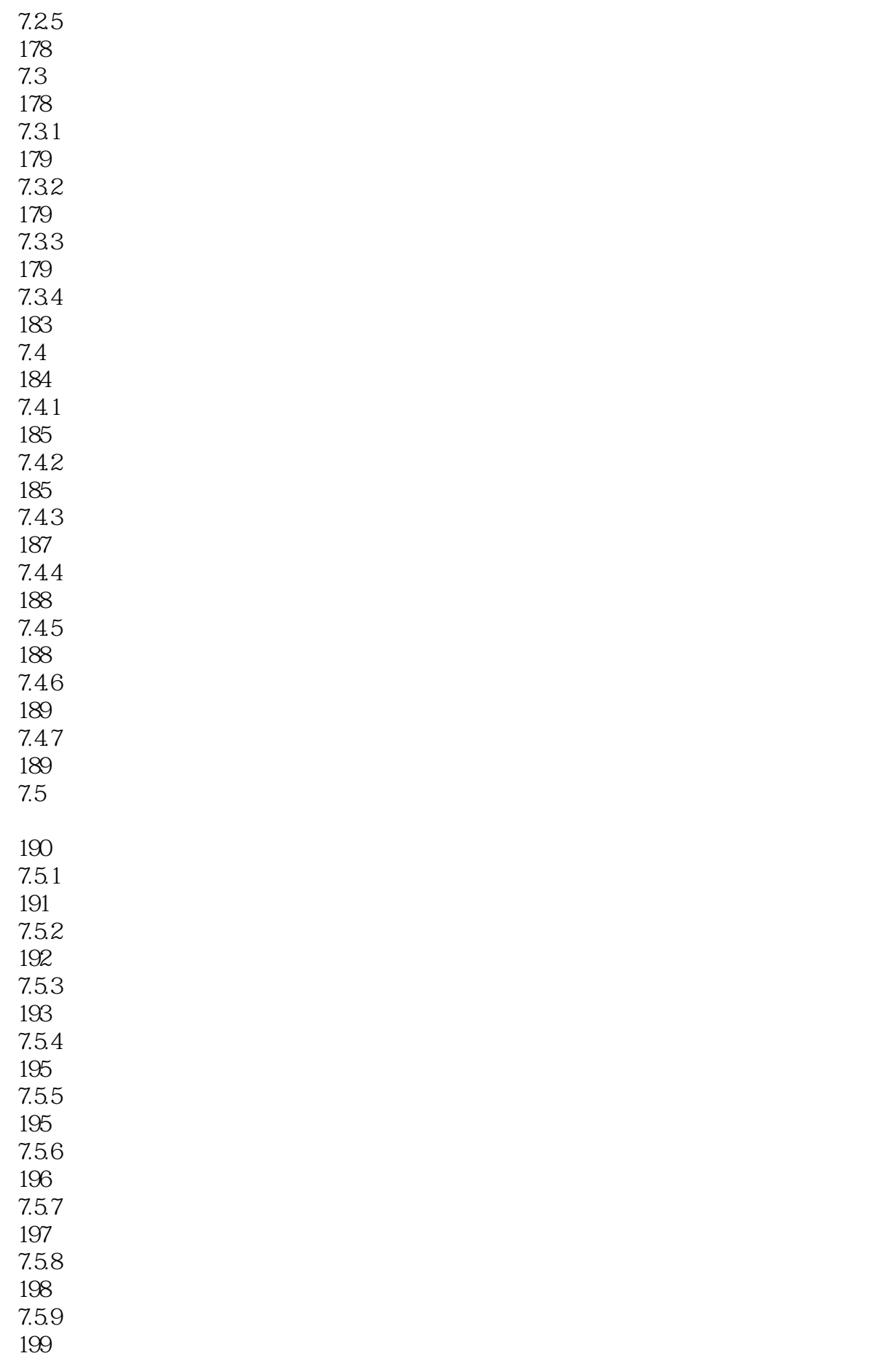

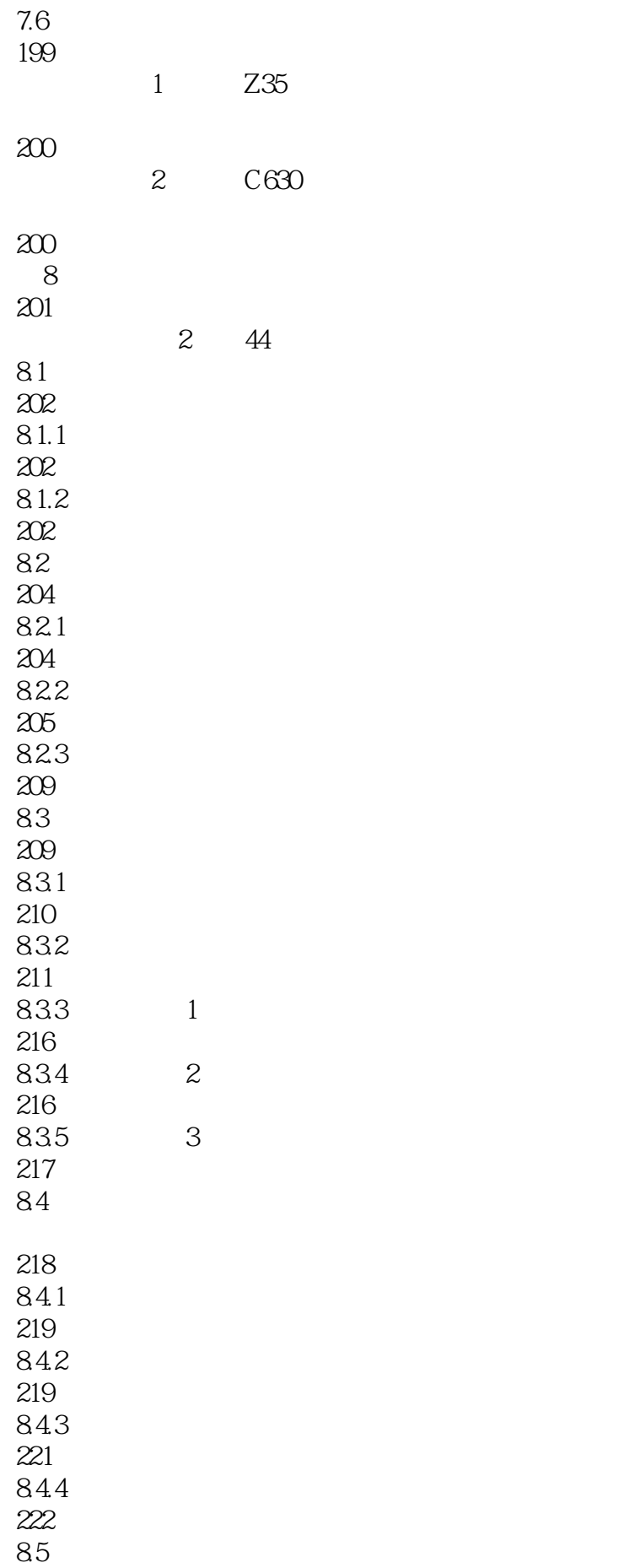

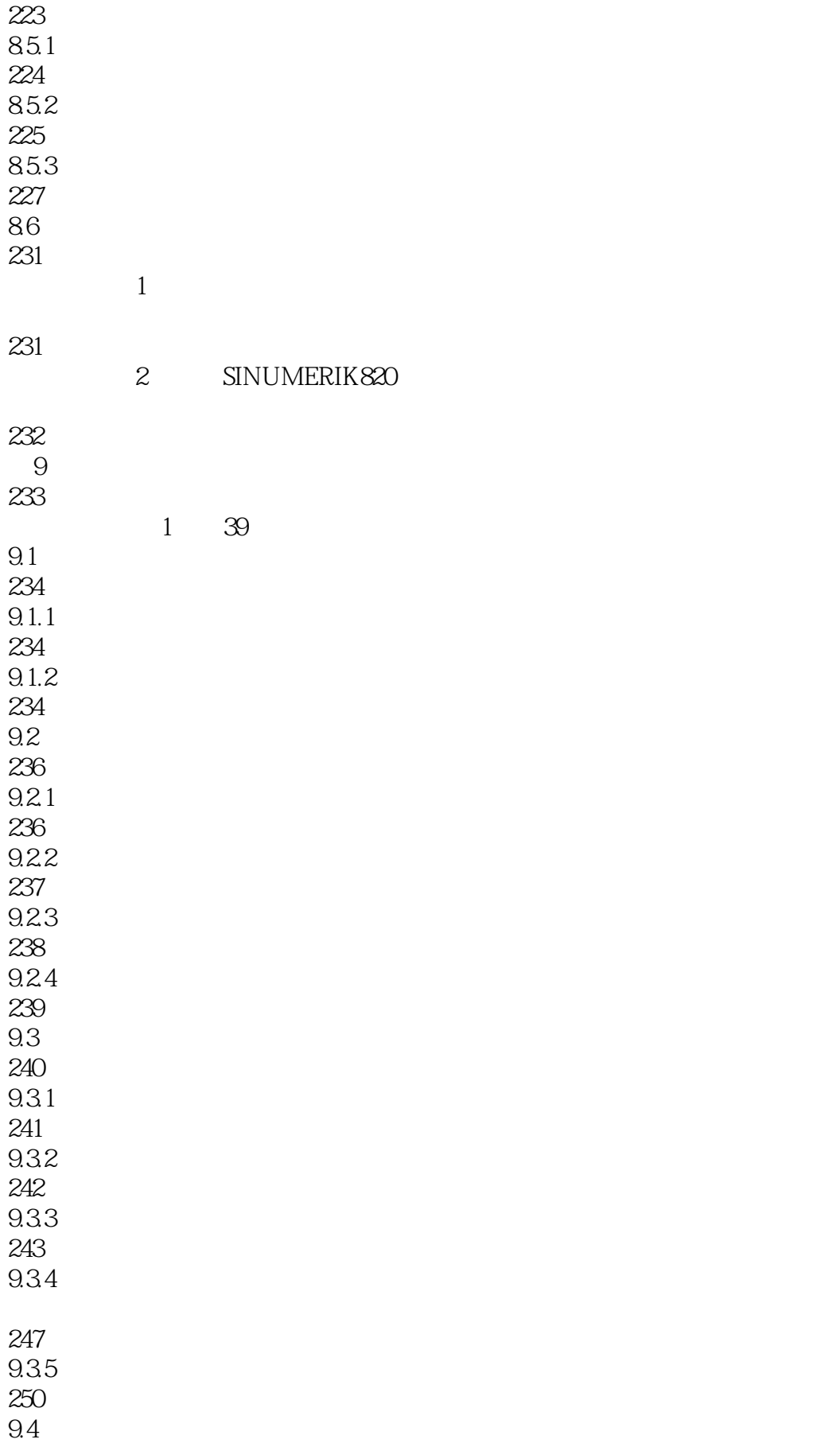

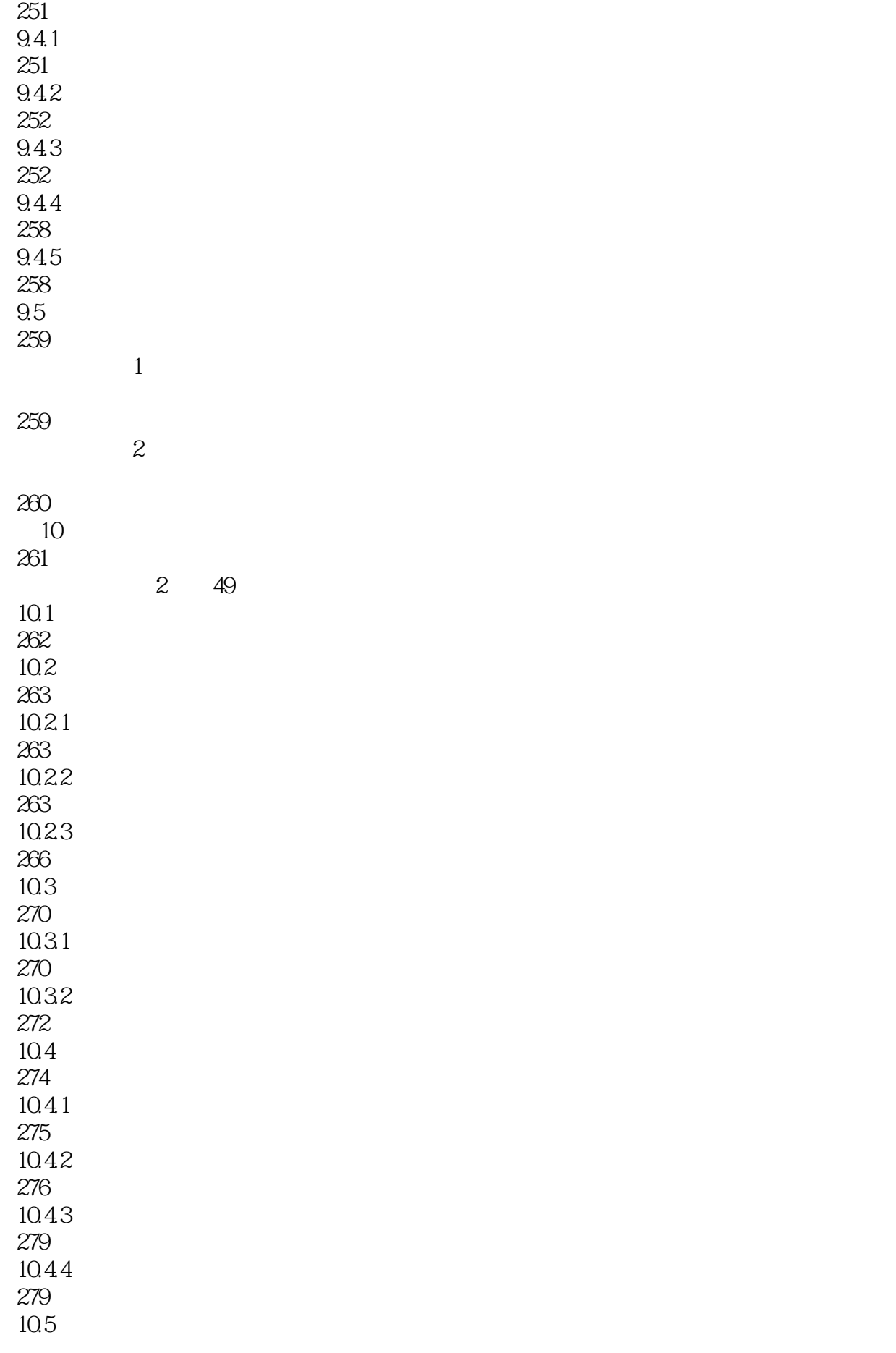

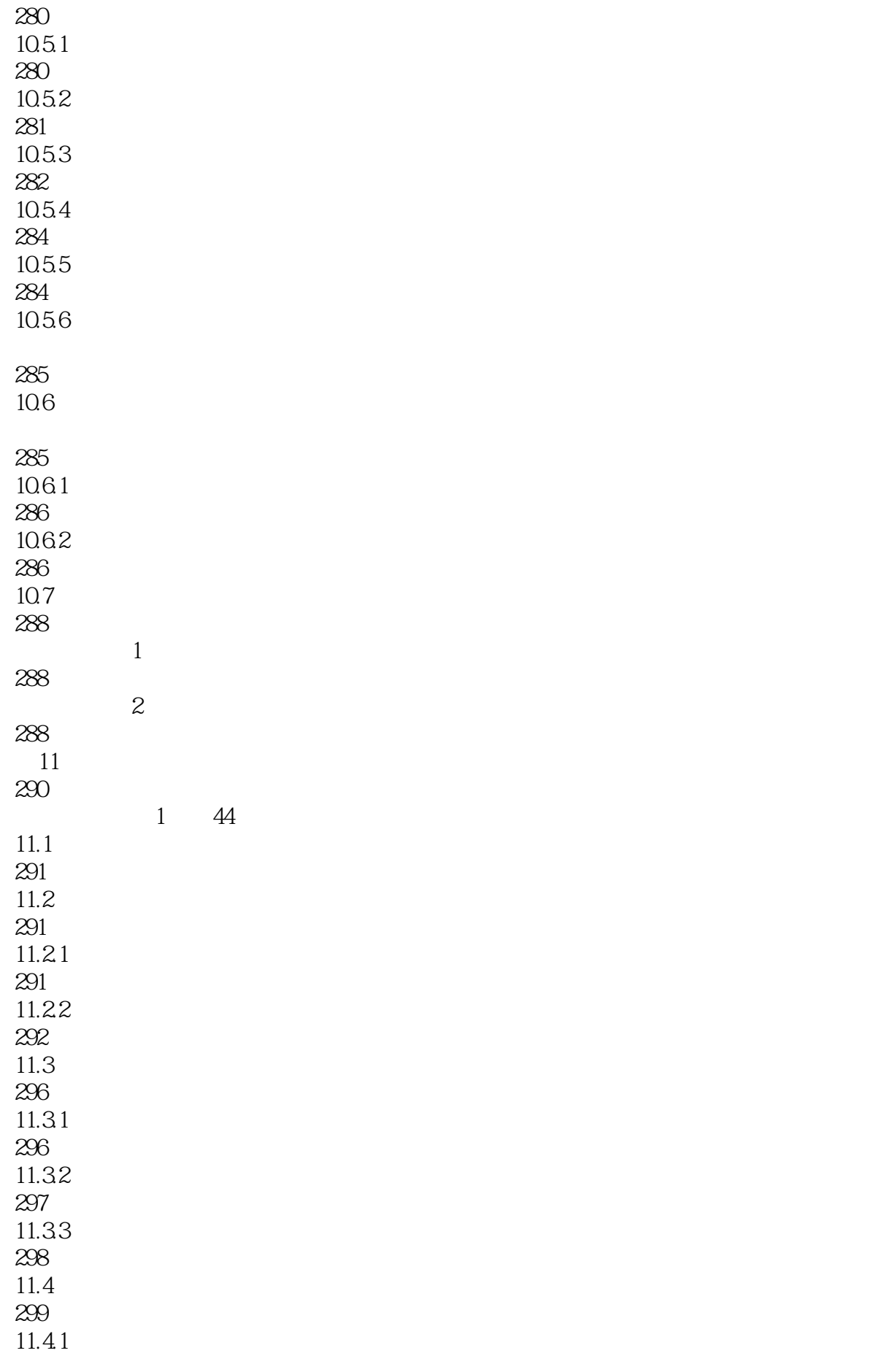

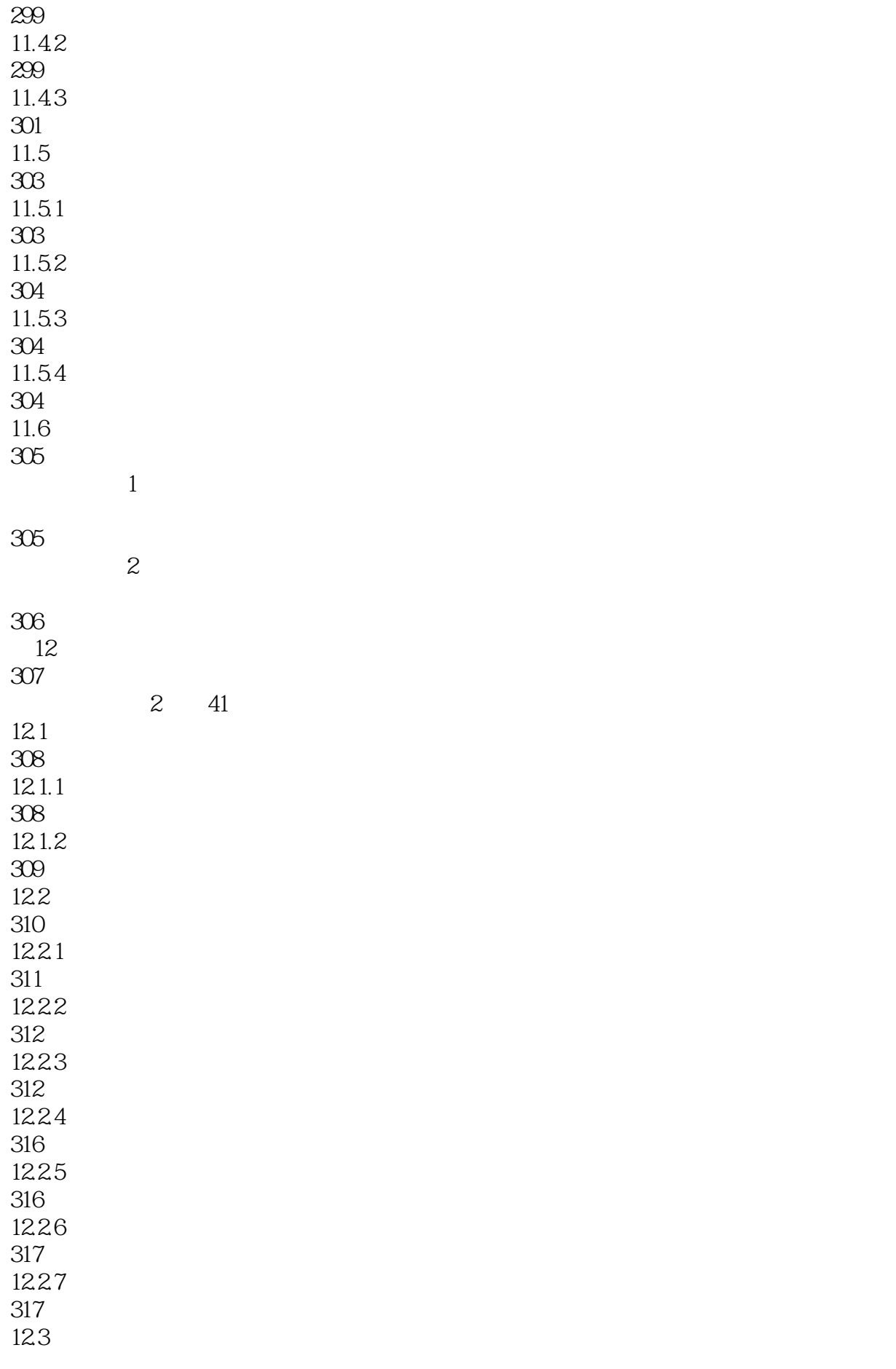

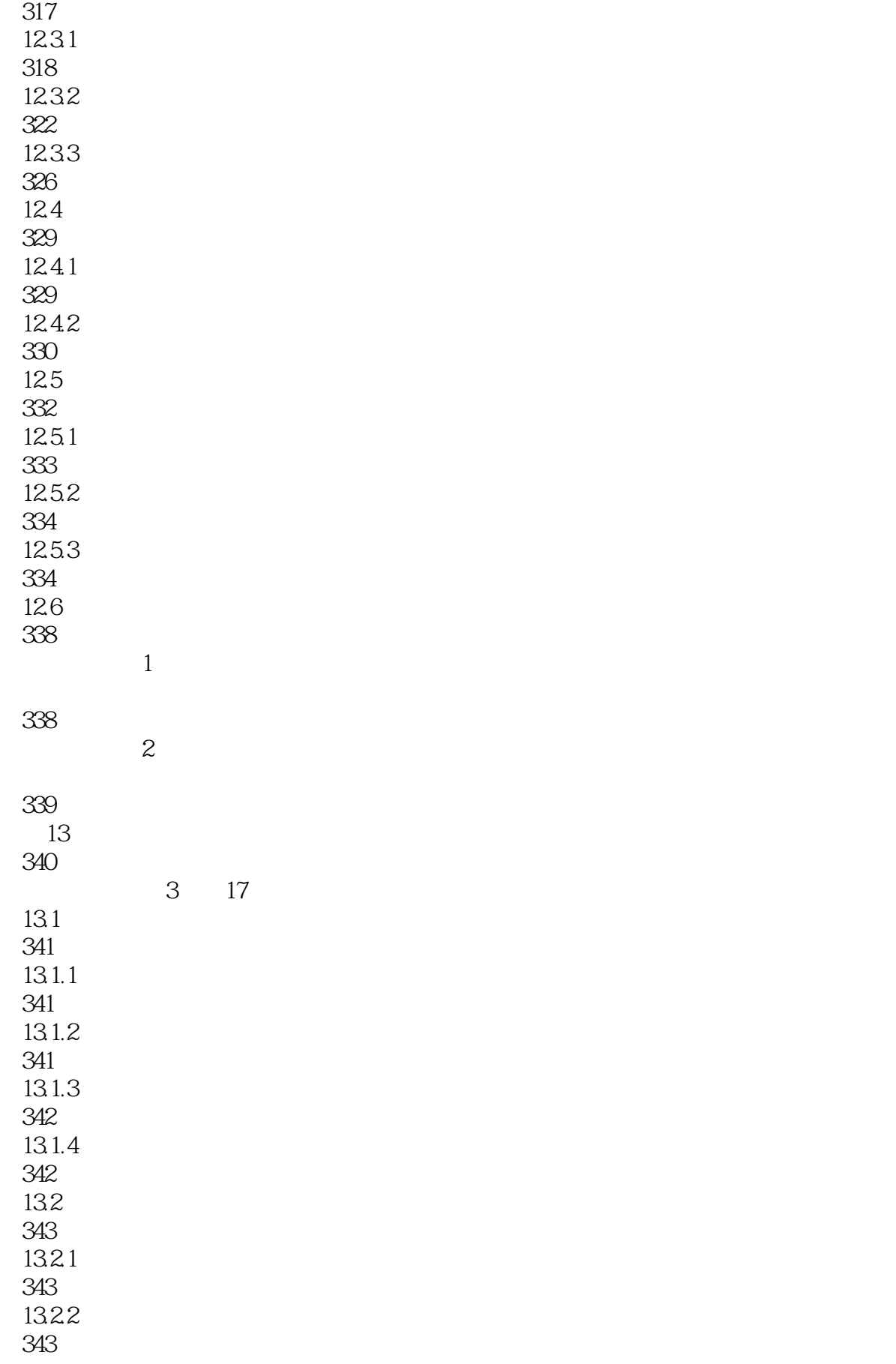

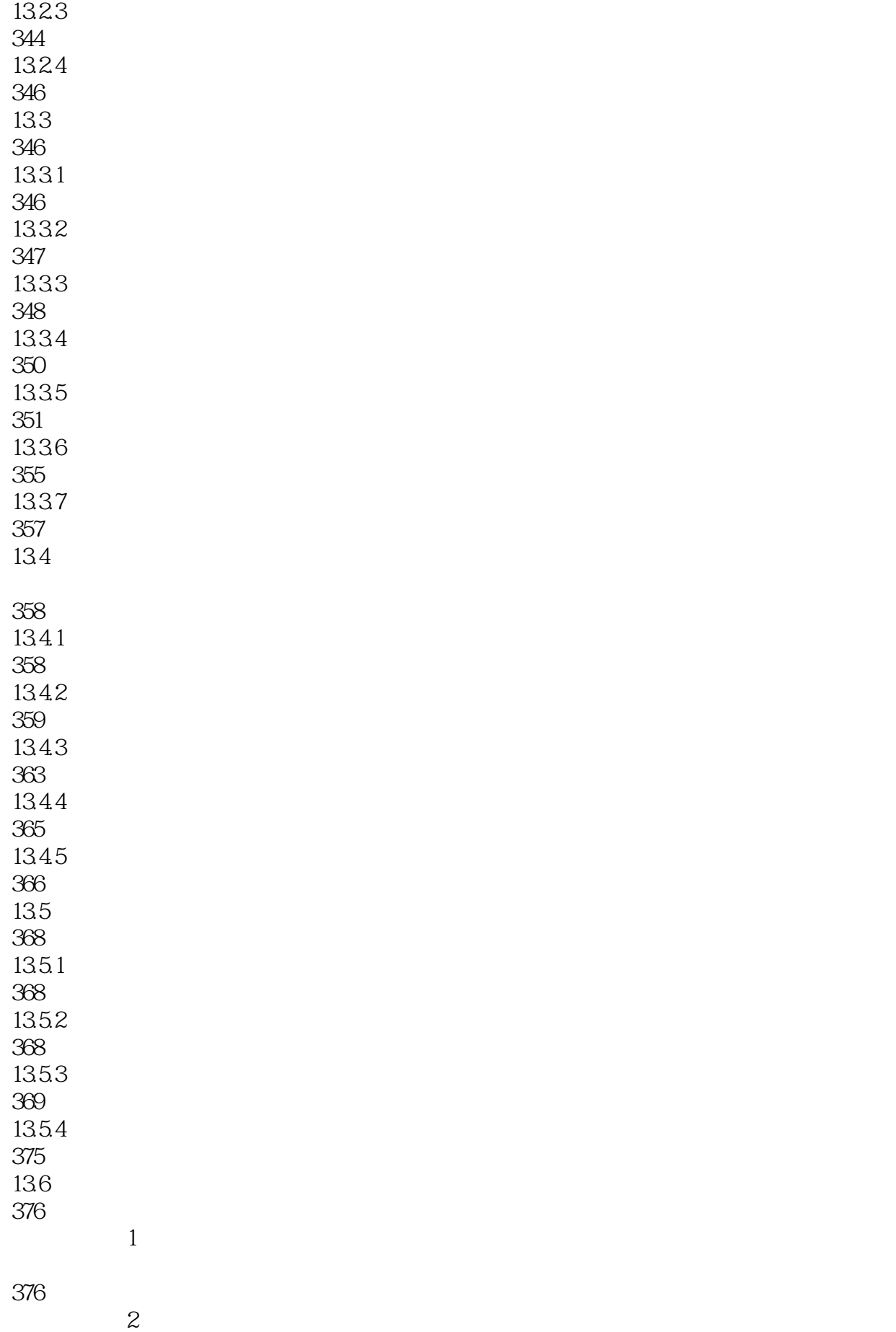

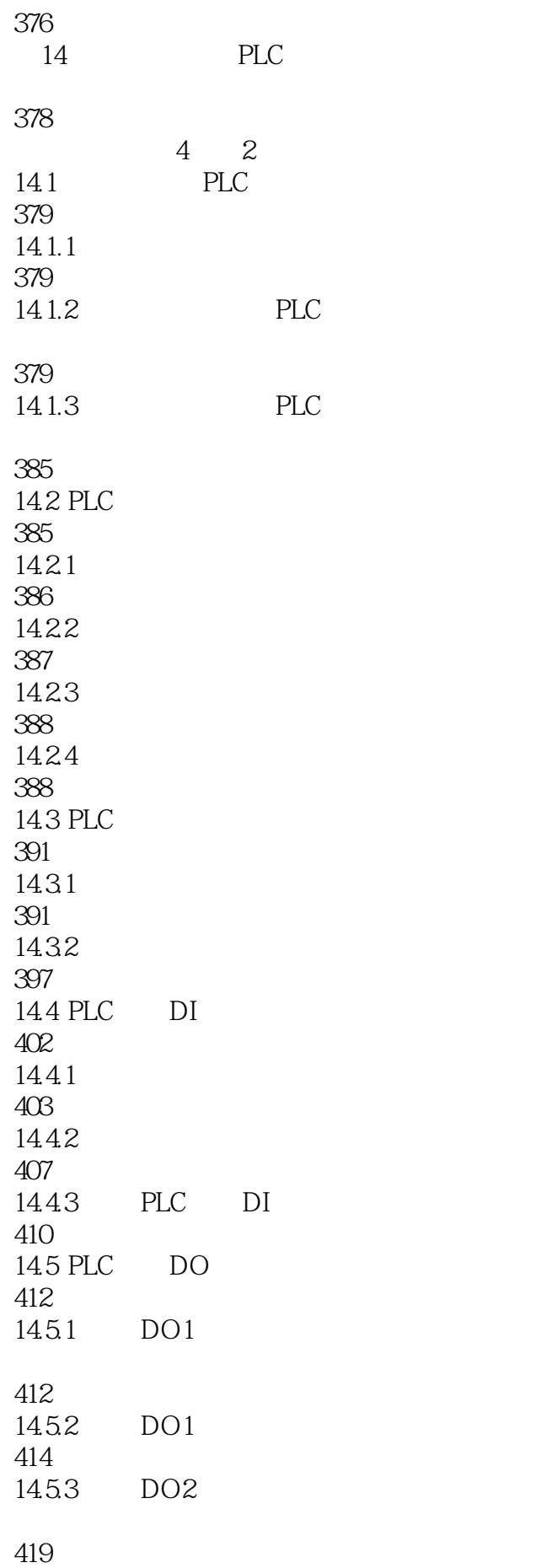

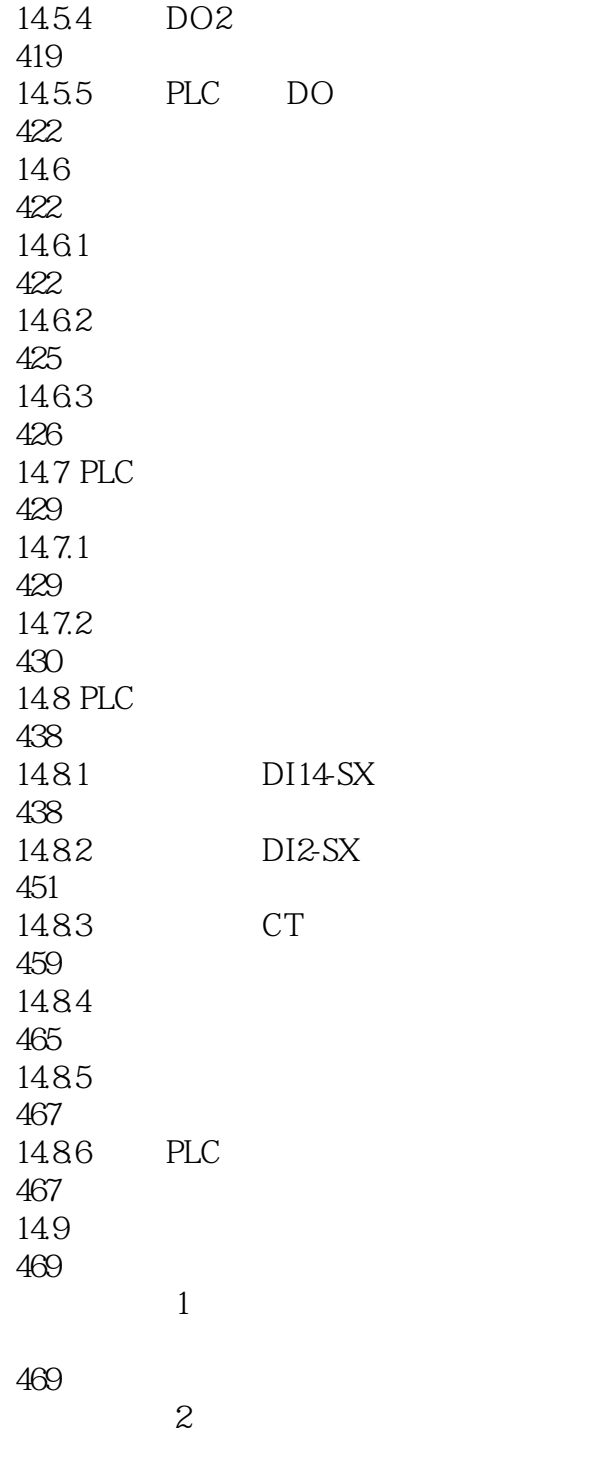

469

A AutoCAD **B** AutoCAD C AutoCAD D AutoCAD E AutoCAD F AutoCAD

G AutoCAD

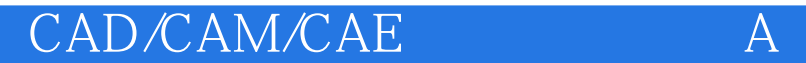

H AutoCAD

本站所提供下载的PDF图书仅提供预览和简介,请支持正版图书。

:www.tushu111.com